## **SYSTEMATIC**

## Sagsbehandling - Opgave - Send afgørelsesbrev (WEB)

Forudsætning: Du har lavet en afgørelse hos borgeren på APP. Et afgørelsesbrev kan udelukkende sendes fra WEB, derfor modtager dit team en opgave på at sende afgørelsesbrevet, hvis du har lavet afgørelsen på APP.

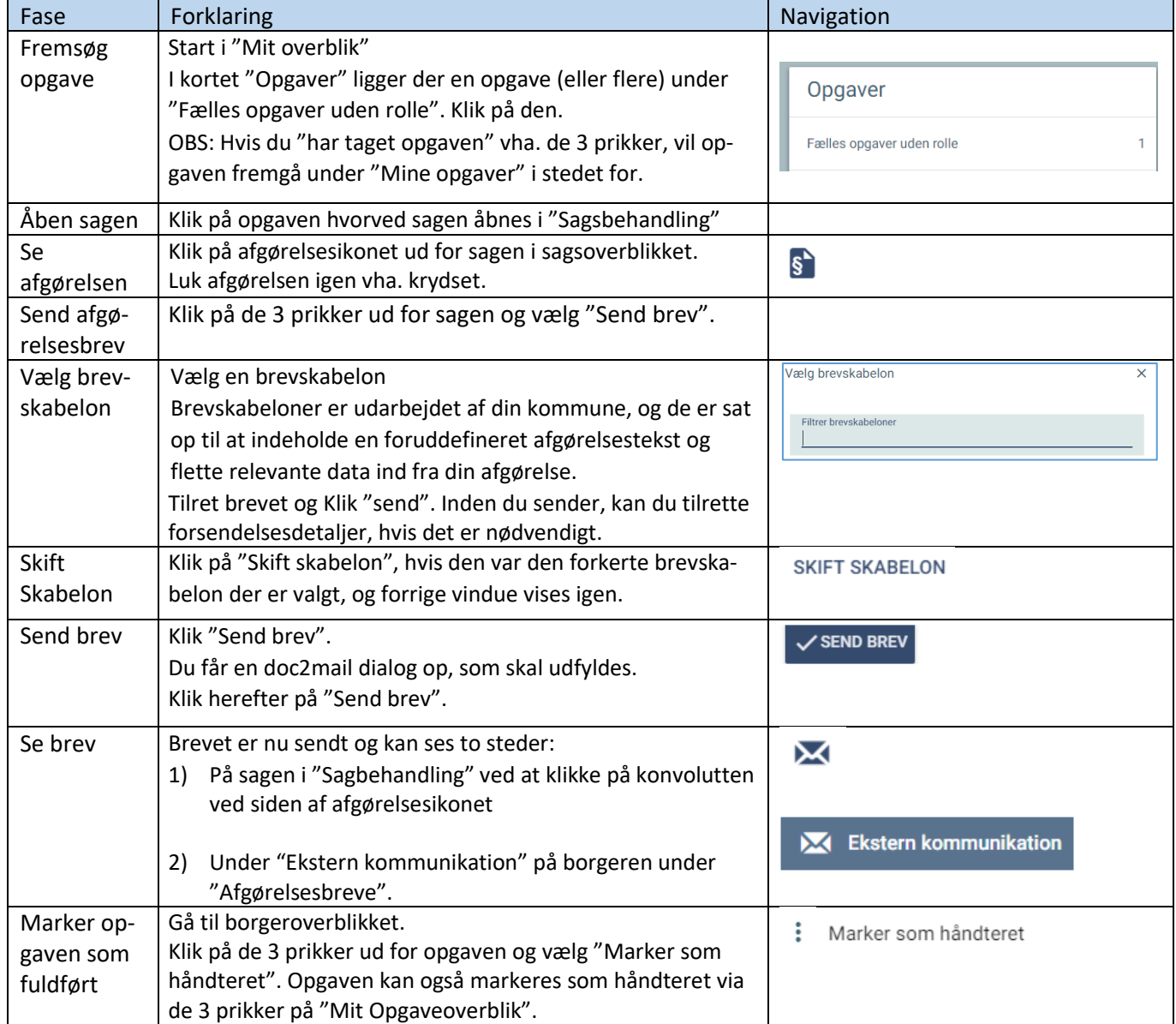

## Ændringslog

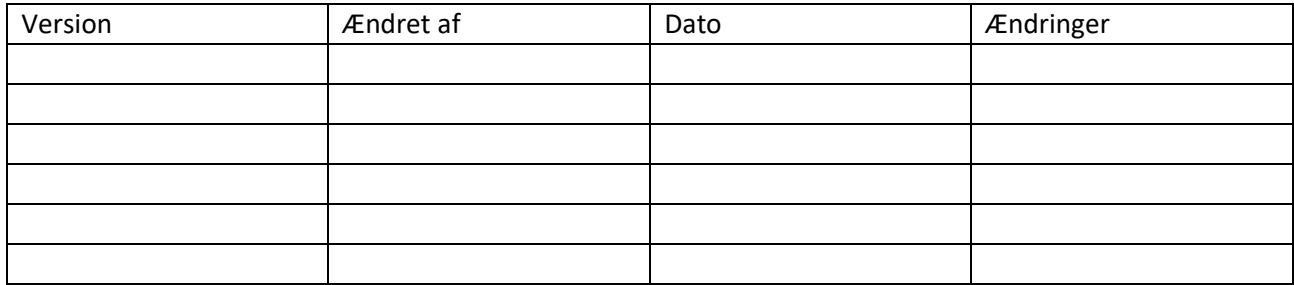